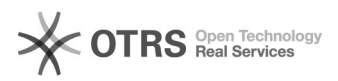

## Magento: Attribute und Varianten verstehen. Auch Fehlerquellen vermeiden

06.05.2024 02:53:48

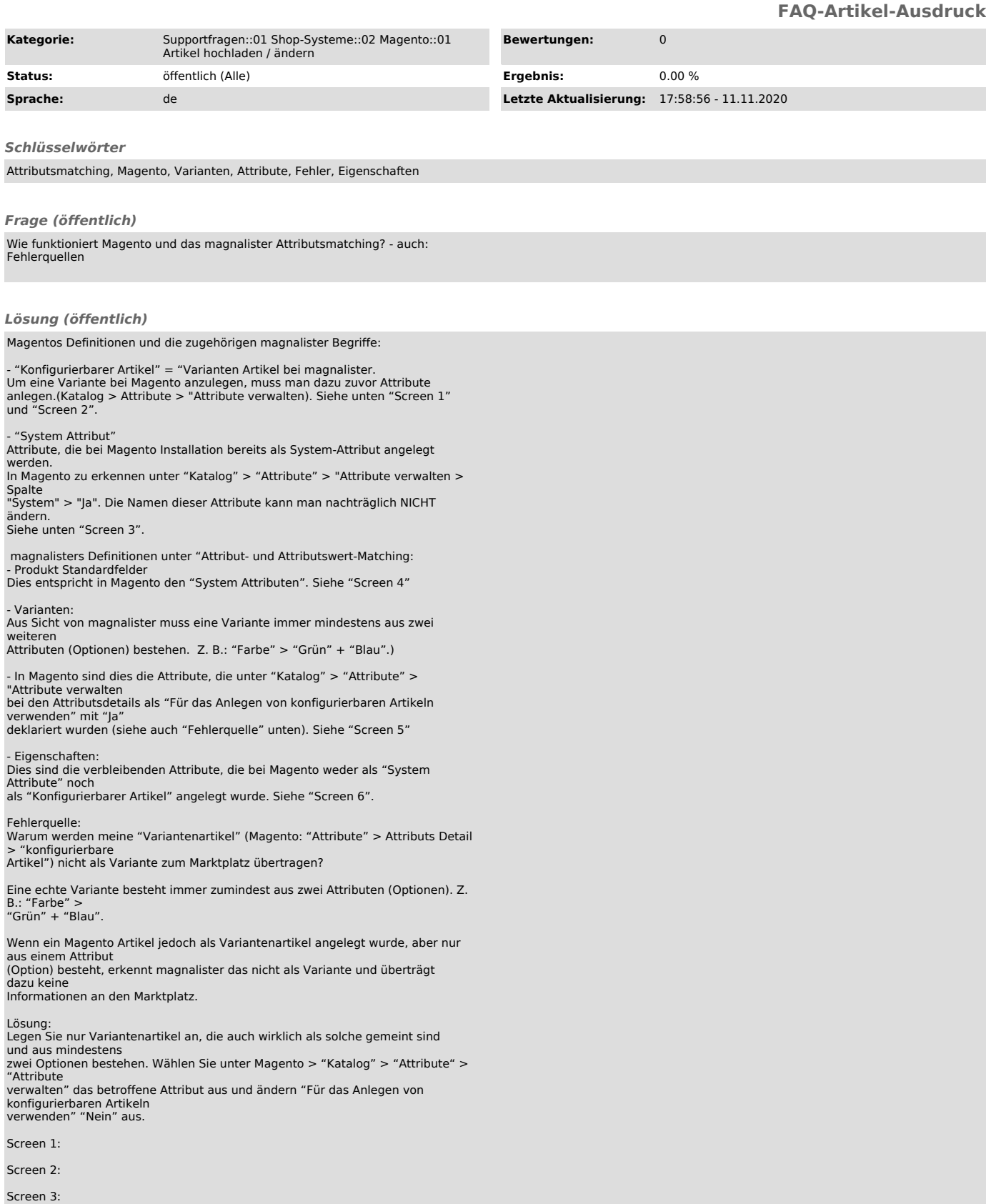

Screen 4:

Screen 5:

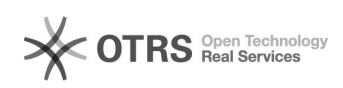